$\overline{\phantom{a}}$  Bildungsdirektion  $\overline{\phantom{a}}$ Wien

## **Handreichung für den Lehrplan Informatik ‐ 8. Schulstufe**

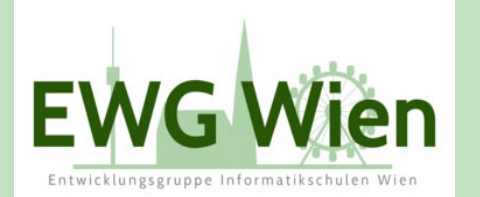

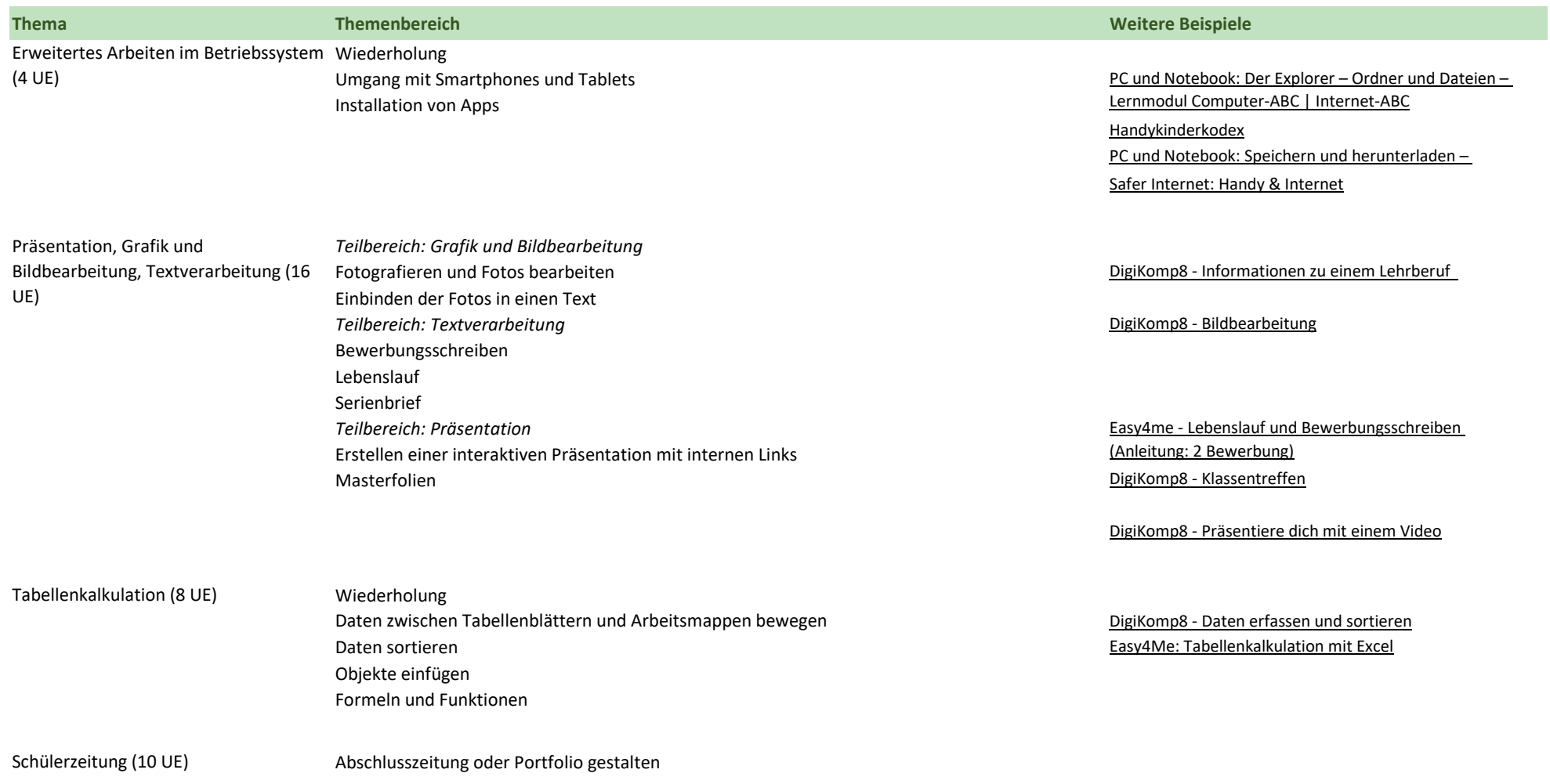

 $\overline{\phantom{a}}$  Bildungsdirektion  $\overline{\phantom{a}}$ Wien

## **Handreichung für den Lehrplan Informatik ‐ 8. Schulstufe**

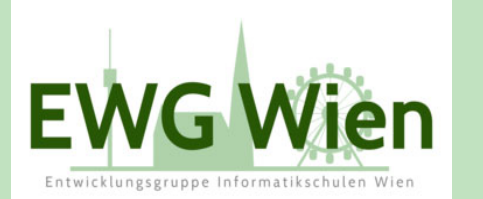

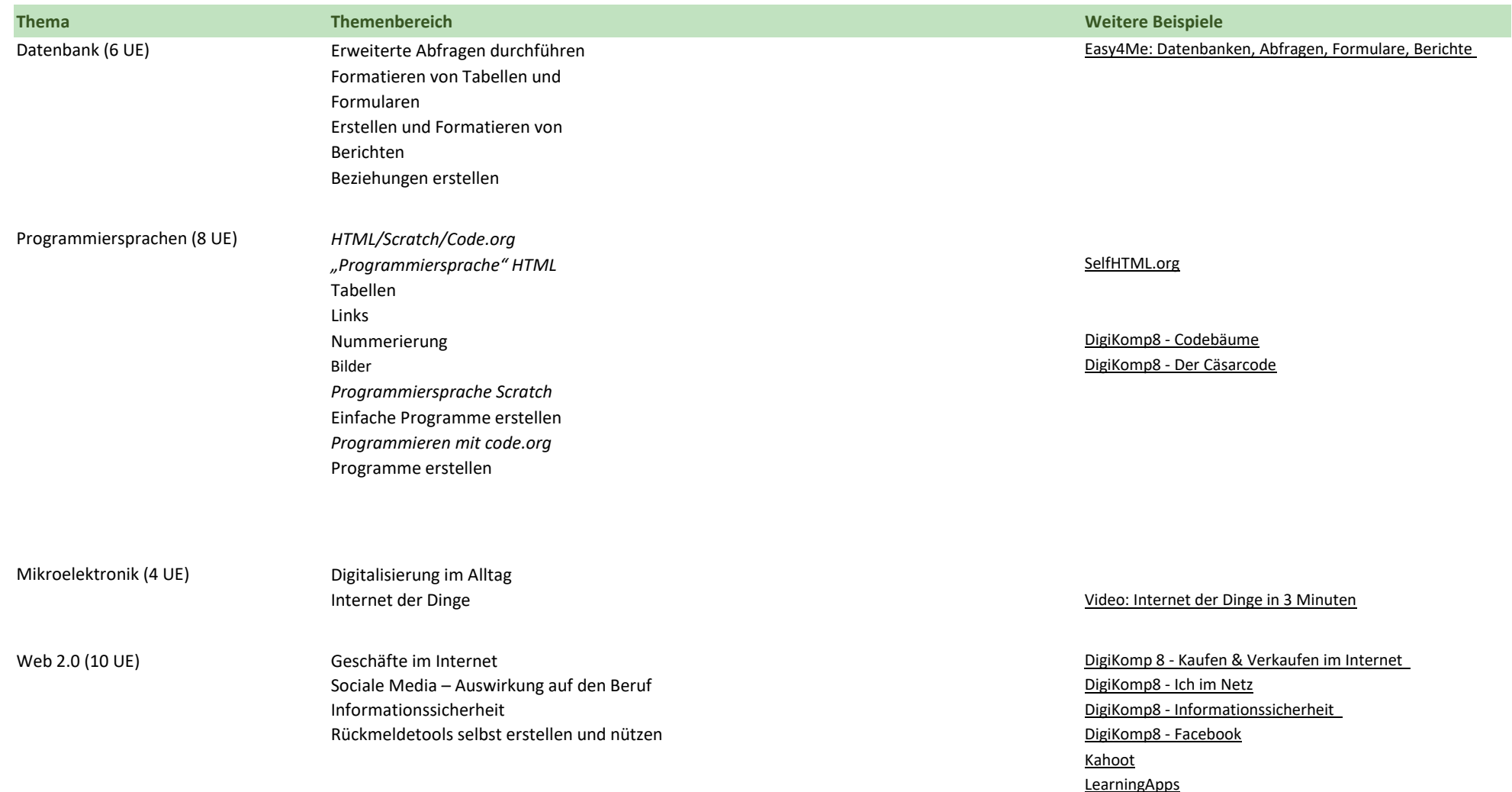